Centre Universitaire de Recherches sur l'Action Publique et le Politique **Épistémologie et Sciences Sociales**

## Guide pratique CURAPP-ESS (UMR 7319)

**Avril 2022**

#### **Directrice : Nathalie Le BOUTEILLEC**

Pôle Universitaire Cathédrale 10 Placette Lafleur BP 2716 - 80027 AMIENS CEDEX 1

Tél : 03 22 82 71 48

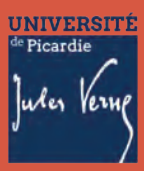

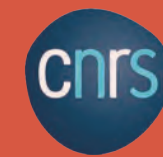

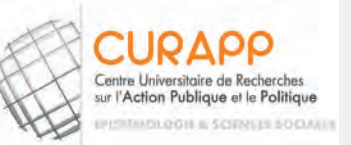

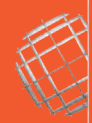

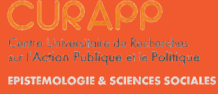

#### **SOMMAIRE**

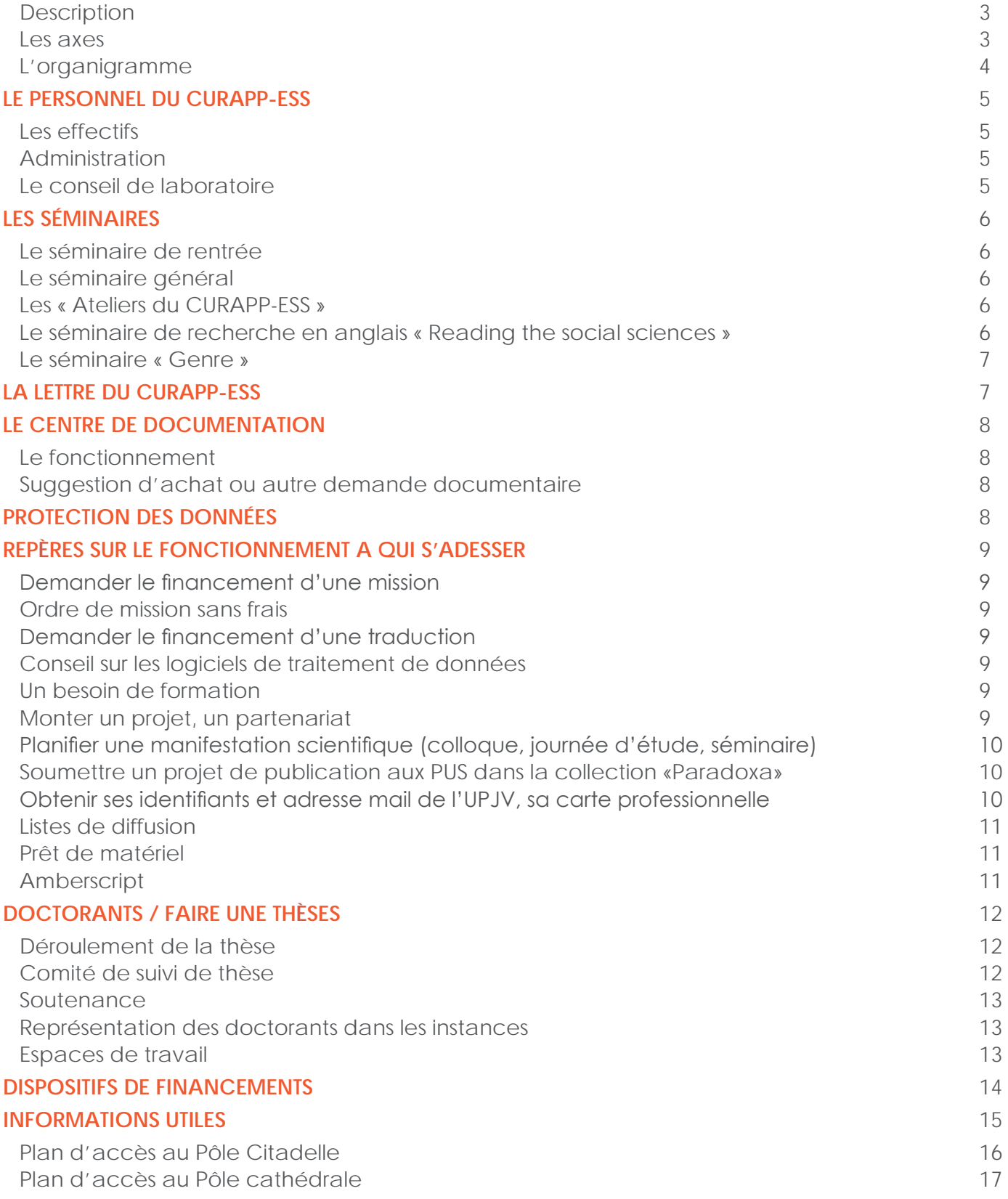

#### **PRÉSENTATION GENERALE** 3

**ANNEXES** 18

#### **PRÉSENTATION GÉNÉRALE**

#### **DESCRIPTION**

Le Centre Universitaire de Recherches sur l'Action Publique et le Politique, Epistémologie et Sciences Sociales (CURAPP-ESS – UMR7319) dépend de deux tutelles (l'UPJV et le CNRS).

Unité pluridisciplinaire, le CURAPP-ESS regroupe des enseignants-chercheurs, des chercheurs en science politique, sociologie, philosophie, droit, linguistique, économie, science de l'éducation, démographie. L'unité déploie ses activités sur deux pôles universitaires : le site de la Citadelle et le pôle Cathédrale.

#### **LES AXES**

Trois axes de recherche et l'axe transversal «genre» structurent l'unité : **Axe 1 « Action publique, acteurs privés : interactions, régulations, espaces » Axe 2 « Rapports sociaux, socialisations et politisations » Axe 3 « Normes et réflexivités » Axe transversal « Genre »**

Chaque axe est composé d'une équipe pluridisciplinaire qui anime et organise l'activité scientifique (séminaires spécifiques, colloques, publications), intègre les nouveaux membres (chercheurs, enseignants-chercheurs, doctorants, ingénieurs) et participe à des projets collectifs.

<span id="page-2-0"></span>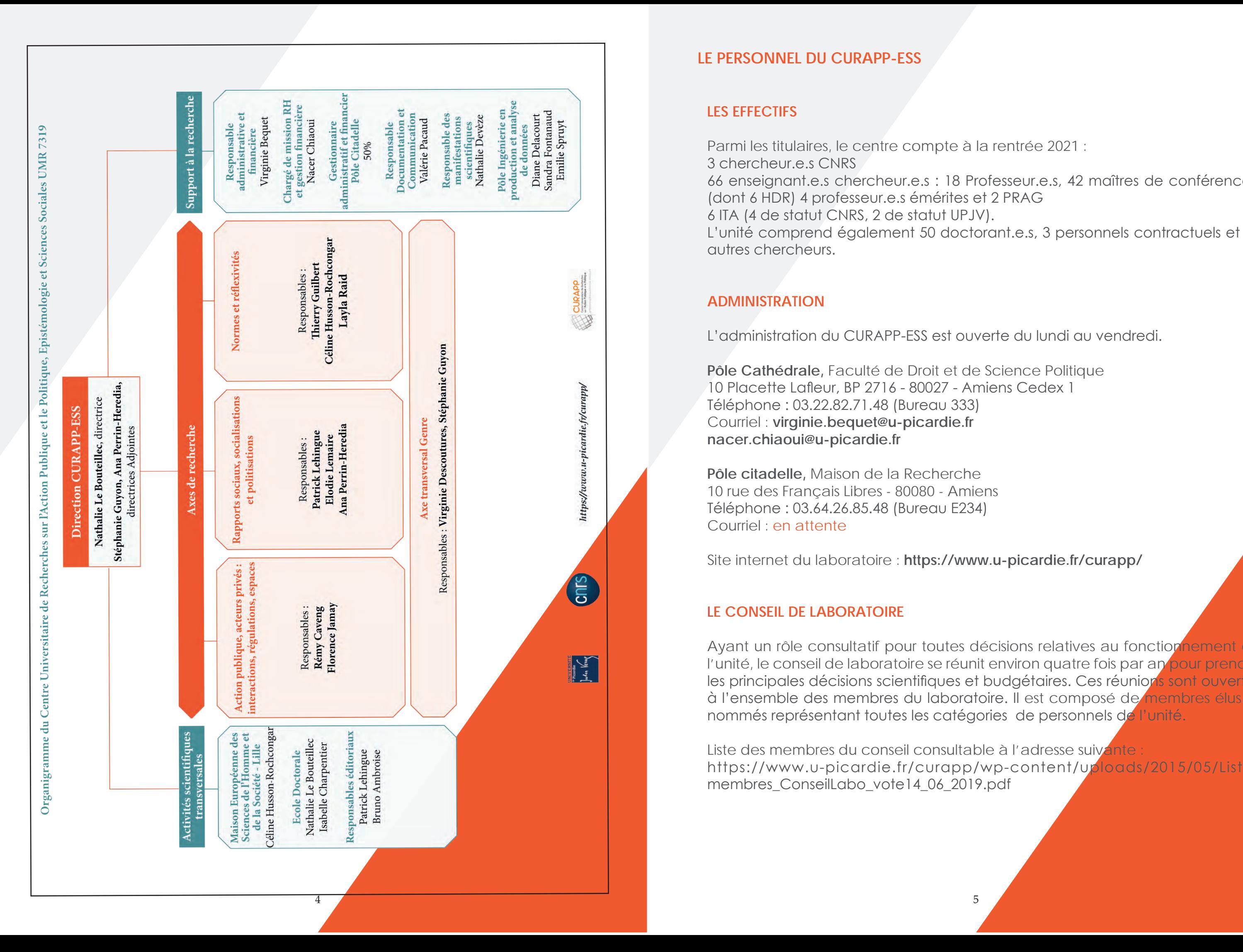

#### **LE PERSONNEL DU CURAPP-ESS**

#### **LES EFFECTIFS**

Parmi les titulaires, le centre compte à la rentrée 2021 : 3 chercheur.e.s CNRS

66 enseignant.e.s chercheur.e.s : 18 Professeur.e.s, 42 maîtres de conférences, (dont 6 HDR) 4 professeur.e.s émérites et 2 PRAG 6 ITA (4 de statut CNRS, 2 de statut UPJV). L'unité comprend également 50 doctorant.e.s, 3 personnels contractuels et 24 autres chercheurs.

#### **ADMINISTRATION**

L'administration du CURAPP-ESS est ouverte du lundi au vendredi.

**Pôle Cathédrale,** Faculté de Droit et de Science Politique 10 Placette Lafleur, BP 2716 - 80027 - Amiens Cedex 1 Téléphone : 03.22.82.71.48 (Bureau 333) Courriel : **[virginie.bequet@u-picardie.fr](mailto:virginie.bequet%40u-picardie.fr?subject=) [nacer.chiaoui@u-picardie.fr](mailto:nacer.chiaoui%40u-picardie.fr?subject=)**

Ayant un rôle consultatif pour toutes décisions relatives au fonctionnement de l'unité, le conseil de laboratoire se réunit environ quatre fois par an pour prendre les principales décisions scientifiques et budgétaires. Ces réunions sont ouvertes à l'ensemble des membres du laboratoire. Il est composé de membres élus et nommés représentant toutes les catégories de personnels de l'unité.

Liste des membres du conseil consultable à l'adresse suivante [https://www.u-picardie.fr/curapp/wp-content/uploads/2015/05/Liste\\_](https://www.u-picardie.fr/curapp/wp-content/uploads/2015/05/Liste_membres_ConseilLabo_vote14_06_2019) membres ConseilLabo\_vote14\_06\_2019.pdf

**Pôle citadelle,** Maison de la Recherche 10 rue des Français Libres - 80080 - Amiens Téléphone : 03.64.26.85.48 (Bureau E234) Courriel : en attente

Site internet du laboratoire : **<https://www.u-picardie.fr/curapp/>**

#### **LE CONSEIL DE LABORATOIRE**

#### <span id="page-3-0"></span>**LES SÉMINAIRES**

#### **LE SÉMINAIRE DE RENTRÉE**

Le séminaire annuel de rentrée permet d'accueillir les nouveaux membres, de communiquer sur les événements à venir et de présenter le fonctionnement du laboratoire. Il se déroule sur deux jours à l'automne et tous les membres sont invités à y participer.

#### **LE SÉMINAIRE GÉNÉRAL**

Le séminaire général du CURAPP-ESS, ouvert à tous, se veut un lieu d'échanges intellectuels. À raison d'une dizaine de séances par an, il est l'occasion de découvrir une recherche aboutie, le plus souvent autour d'une actualité éditoriale. Les différentes disciplines du laboratoire y sont abordées. La présentation de l'invité.e et de son ouvrage tout comme la discussion sont assurées par deux collègues du laboratoire (souvent un-e titulaire et un-e doctorant-e ou deux titulaires de disciplines différentes) avec le souci de rendre abordable la recherche présentée. Pour proposer un intervenant au séminaire général, prendre contact avec **Rémy Caveng : [remy.caveng@u-picardie.fr](mailto:remy.caveng%40u-picardie.fr?subject=)**

#### **LES « ATELIERS DU CURAPP-ESS »**

Le séminaire est inscrit au programme de formation de l'école doctorale. La programmation du séminaire d'anglais est assurée par **Maité Boullosa Joly, Maitre de conférences en anthropologie [\(maite.boullosa@u](mailto:maite.boullosa%40u-picardie.fr?subject=)[picardie.fr](mailto:maite.boullosa%40u-picardie.fr?subject=)) et Jeanne Leroux, doctorante en philosophie ([jeanne.leroux@etud.u](mailto:jeanne.leroux%40etud.u-picardie.fr?subject=)[picardie.fr](mailto:jeanne.leroux%40etud.u-picardie.fr?subject=)).**

Le séminaire « Ateliers » permet à tout membre du laboratoire de venir présenter un travail ou un « texte » en cours d'élaboration, d'évoquer les possibilités de publication, de faire un tour de table de l'état d'avancement des thèses et d'échanger autour des demandes et besoins des doctorant.e.s notamment. Pour participer à cet atelier contacter : **Rémy Caveng : [remy.caveng@u](mailto:remy.caveng%40u-picardie.fr?subject=)[picardie.fr](mailto:remy.caveng%40u-picardie.fr?subject=)**

#### **LE SÉMINAIRE DE RECHERCHE EN ANGLAIS «READING THE SOCIAL SCIENCES»**

Depuis 2015, le laboratoire fait appel à la Maison des Langues de l'Université de Picardie Jules Verne pour l'organisation d'un séminaire de recherche interdisciplinaire en langue anglaise, « Reading the Social Sciences ». Tous les membres du laboratoire (statutaires et doctorants) peuvent participer au séminaire. L'objectif est de permettre aux participant.e.s de présenter leurs travaux ou ceux d'autres auteurs, de revoir un article avant de le soumettre à publication ou encore préparer une communication en vue d'un colloque international.

#### **LE SÉMINAIRE « GENRE »**

Ce séminaire est organisé par l'axe transversal «Genre» du CURAPP-ESS, il vise à la fois à rendre accessible aux membres du laboratoire et plus largement aux doctorant-es de l'école doctorale des recherches récentes mobilisant centralement le genre ainsi qu'à rendre visible les travaux en études de genre menés au laboratoire par les titulaires et les doctorant-es. Il fournira ainsi aux doctorant-es des outils conceptuels en études de genre et des éléments de méthodologie de la recherche. Le cycle de séminaires de l'axe transversal Genre du CURAPP-ESS est organisé par Virginie Descoutures, Maîtresse de conférences en sociologie (**[virginie.](mailto:virginie.descoutures%40u-picardie.fr?subject=) [descoutures@u-picardie.fr](mailto:virginie.descoutures%40u-picardie.fr?subject=)**) et Stéphanie Guyon, Maîtresse de conférences en science politique (**[stephanie.guyon@u-picardie.fr](mailto:stephanie.guyon%40u-picardie.fr?subject=)**).

#### **LA LETTRE DU CURAPP-ESS**

L'objectif de la Lettre est de faire connaître les activités scientifiques du CURAPP-ESS, sous une forme accessible à tous, à nos partenaires institutionnels (UPJV, UFR SHS de l'UPJV, CNRS, MESHS, Région, département, ville), réseaux de chercheur.e.s et de contribuer à l'interconnaissance intellectuelle au sein du laboratoire.

#### **Proposer un article**

Toute personne de l'unité souhaitant proposer un article peut contacter **Valérie Pacaud : [valerie.pacaud@u-picardie.fr,](mailto:valerie.pacaud%40u-picardie.fr?subject=)** 03 22 82 68 50, afin de convenir du format, du calendrier, des illustrations des articles proposés.

#### <span id="page-4-0"></span>**LE CENTRE DE DOCUMENTATION**

#### **LE FONCTIONNEMENT**

Les membres du laboratoire bénéficient d'une bibliothèque qui regroupe les fonds de deux centres de recherche : le CURAPP-ESS (Centre Universitaire de Recherches sur l'Action Publique et le Politique, Epistémologie et Sciences Sociales), et le CEPRISCA (Centre de Droit Privé et de Sciences Criminelles d'Amiens). Cette bibliothèque mutualisée, axée sur la science politique, la sociologie, le droit public, le droit européen et le droit privé comporte environ 7500 volumes et 40 périodiques. Elle dispose également d'un fonds important de littérature grise (thèses, mémoires, rapports, etc). Plusieurs postes informatiques sont mis à la disposition des lecteur.e.s pour leurs recherches et leur travail à la bibliothèque.

Le catalogue informatisé de la bibliothèque est consultable à l'adresse suivante : **<https://curapp-cdr.u-picardie.fr>**

Depuis le 25 mai 2018, le nouveau règlement sur la protection des données est entré en vigueur. Il vise notamment à renforcer les droits des personnes et s'accompagne d'un allègement des procédures de déclaration de traitement. **Emilie Spruyt** (assistante ingénieure CNRS) est référente pour l'unité sur la sécurité des données informatiques. Elle est en charge du suivi de la réglementation et accompagne les membres du laboratoire, qui dans le cadre de leurs recherches, collectent des données personnelles qui doivent être déclarées dans le registre des activités de traitement de l'UMR.

La bibliothèque se situe au 3ème étage du pôle cathédrale, elle est gérée par **Valérie Pacaud** (documentaliste CNRS, **[valerie.pacaud@u-picardie.fr](mailto:valerie.pacaud%40u-picardie.fr?subject=),** tél : 03 22 82 68 50.

#### **SUGGESTION D'ACHAT OU AUTRE DEMANDE DOCUMENTAIRE**

Toute demande documentaire (accès aux ressources en ligne BibCnrs, BU, PEB, suggestion d'achat) peut être adresssée à **[valerie.pacaud@u-picardie.fr](mailto:valerie.pacaud%40u-picardie.fr?subject=),** tél :03 22 82 68 50.

#### **PROTECTION DES DONNÉES**

Contact : **[emilie.spruyt@u-picardie.fr](mailto:emilie.spruyt%40u-picardie.fr?subject=)** , tél : 03 64 26 83 50

Pour exprimer un besoin de formation, prendre contact avec *Valérie Pacaud* : **[valerie.pacaud@u-picardie.fr](mailto:valerie.pacaud%40u-picardie.fr?subject=)**, tél : 03 22 82 68 50

#### **REPÈRES SUR LE FONCTIONNEMENT DU LABORATOIRE : COMMENT ÇA MARCHE ? A QUI S'ADRESSER ?**

Le laboratoire encourage ses membres à intervenir dans des congrès internationaux et apporte un soutien conséquent au financement de missions, à la traduction d'articles ou à d'autres demandes en lien avec les travaux de recherches de l'unité.

#### **DEMANDER LE FINANCEMENT D'UNE MISSION**

Pour demander le financement d'une mission par le laboratoire contacter Virginie Bequet : **[virginie.bequet@u-picardie.fr](mailto:virginie.bequet%40u-picardie.fr?subject=)**, tél : 03 22 82 71 48 ou Nacer Chiaoui : **[nacer.chiaoui@u-picardie.fr](mailto:nacer.chiaoui%40u-picardie.fr?subject=),** tél : 03 22 82 68 45 Pour demander le financement d'une mission par le laboratoire pour les doctorants contacter, Diane delacourt : **[diane.delacourt@u-picardie.fr](mailto:diane.delacourt%40u-picardie.fr?subject=)**, tél : 03 22 82 71 58

#### **ORDRE DE MISSION SANS FRAIS**

Pour tout déplacement en dehors d'Amiens, vous devez saisir une demande d'ordre de mission sans frais. Pour cela, il vous suffit de vous connecter à votre espace ENT, rubrique administration/ordre de mission. Elle est saisie au moins 15 jours avant votre départ. Elle garantit notamment le missionnaire en cas d'accident de service.

**DEMANDER LE FINANCEMENT D'UNE TRADUCTION D'UN ARTICLE, D'UN OUVRAGE >** Pour les enseignants-chercheurs s'adresser à Virginie Bequet : **[virginie.](mailto:virginie.bequet%40u-picardie.fr?subject=)**

**[bequet@u-picardie.fr](mailto:virginie.bequet%40u-picardie.fr?subject=)**

**>** Pour les doctorants contacter Diane Delacourt : **[diane.delacourt@u-picardie.fr](mailto:diane.delacourt%40u-picardie.fr?subject=)**

**CONSEILS SUR LES PRODUCTIONS ET ANALYSES DE DONNÉES, SUR L'EXPLOITATION** 

## **D'UN CORPUS**

**Données quantitatives (Spad, SAS, Lime Survey, Logiciel R) :** Diane Delacourt : **[diane.delacourt@u-picardie.fr](mailto:diane.delacourt%40u-picardie.fr?subject=)** , tél : 03 22 82 71 58 Emilie Spruyt : **[emilie.spruyt@u-picardie.fr](mailto:emilie.spruyt%40u-picardie.fr?subject=)** , tél : 03 64 26 83 50 **Données qualitatives (NVivo, Xmind, Zotero) :**  Sandra Fontanaud : **[sandra.fontanaud@u-picardie.fr](mailto:sandra.fontanaud%40u-picardie.fr?subject=)**, tél : 03 64 26 83 59

and the second contract of the second contract of the second contract of the second contract of the second con

#### **UN BESOIN DE FORMATION**

#### **MONTER UN PROJET, UN PARTENARIAT**

S'adresser à Virginie Bequet : **[virginie.bequet@u-picardie.fr](mailto:virginie.bequet%40u-picardie.fr?subject=)**, tél : 03 22 82 71 48) ou Nacer Chiaoui : **[nacer.chiaoui@u-picardie.fr,](mailto:nacer.chiaoui%40u-picardie.fr?subject=)** tél : 03 22 82 68 45 et Margot Burident (Direction de la recherche UPJV) : **[margot.burident@u](mailto:margot.burident%40u-picardie.fr?subject=)[picardie.fr](mailto:margot.burident%40u-picardie.fr?subject=)**, tél : 03 22 82 58 52

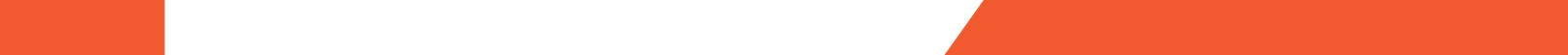

#### <span id="page-5-0"></span>**PLANIFIER UNE MANIFESTATION SCIENTIFIQUE (COLLOQUE, JOURNÉE D'ÉTUDES, SÉMINAIRE)**

**>** Pour les manifestations organisées au pôle cathédrale, s'adresser à Valérie Pacaud : **[valerie.pacaud@u-picardie.fr](mailto:valerie.pacaud%40u-picardie.fr?subject=)**, tél : 03 22 82 68 50

Les dates envisagées pour les manifestations doivent être déterminées bien avant leur démarrage, en concertation avec l'équipe administrative et en fonction de l'agenda du laboratoire.

**>** Pour les manifestations organisées au pôle citadelle, s'adresser à **en attente**

Le soutien aux journées d'étude et colloques non financés sur contrats de recherche est soumis à l'avis du conseil de laboratoire, sur la base d'un projet et d'un budget (financement maximal de 1 000 € si la manifestation scientifique se tient à Amiens, 750 € dans les autres cas).

Le financement des journées d'études et colloques organisés dans le cadre de projets financés est placé sous la responsabilité des responsables de projets. La demande de financement de journées d'étude et de colloques (non financés) doit être soumise à l 'équipe administrative et au directeur du laboratoire bien en amont de leur démarrage, pour un vote par le Conseil de laboratoire.

#### **OBTENIR SES IDENTIFIANTS ET ADRESSE MAIL DE L'UPJV, SA CARTE MULTISERVICES (ACCÈS, BIBLIOTHÈQUE, CROUS)**

À votre arrivée à l'UPJV, demandez votre adresse email et votre carte professionnelle. (voir documents en annexe)

#### **SOUMETTRE UN PROJET DE PUBLICATION AUX PUS DANS LA COLLECTION « PARADOXA »**

La politique éditoriale du CURAPP-ESS a été renouvelée depuis sa nouvelle collaboration avec les [Presses Universitaires du Septentrion](https://www.septentrion.com/fr/) (PUS). Entre 1975 et 2015, le CURAPP a publié une collection aux Presses Universitaires de France. Depuis 2016, une nouvelle collection ([Paradoxa\)](http://www.septentrion.com/collections/paradoxa/), dirigée par Bruno Ambroise et Patrick Lehingue, la remplace aux Presses Universitaires du Septentrion (PUS). Elle est dotée d'un comité de lecture pluridisciplinaire externe. D'ambition interdisciplinaire, critique et réflexive, elle accueille des travaux de recherche en sciences humaines et sociales qui ont pour point commun d'interroger la doxa du sens commun qui structure les jugements.

Contacter Patrick Lehingue : **[patrick.lehingue@u-picardie.fr](mailto:patrick.lehingue%40u-picardie.fr?subject=)**

Le laboratoire dispose d'un abonnement collectif à Amberscript, société de propose des services de transcription en ligne. Le laboratoire a opté pour la transcription automatique. Une fois l'audio déposé en ligne, le site propose une transcription automatique dont le rendu dépend de la qualité du son et de l'élocution. Depuis l'interface, il est possible d'écouter l'enregistrement et de corriger directement le texte proposé. Un essai gratuit en ligne est proposé, d'une durée de 30 minutes, ce qui permet de s'assurer de l'intérêt par rapport aux besoins : [https://www.amberscript.com/fr/?utm\\_campaign=FR%20|%20](https://www.amberscript.com/fr/?utm_campaign=FR%20|%20Brand%20|%20AmberScript&utm_term=amberscript&g) [Brand%20|%20AmberScript&utm\\_term=amberscript&gclid=CjwKCAjwmMX](https://www.amberscript.com/fr/?utm_campaign=FR%20|%20Brand%20|%20AmberScript&utm_term=amberscript&g) [4BRAAEiwA-zM4Jl3uJG6KIzgky6qQqEwUPhfU-7XVXDtNLKEnK0M3dHW1Zykj-](https://www.amberscript.com/fr/?utm_campaign=FR%20|%20Brand%20|%20AmberScript&utm_term=amberscript&g)[N1l9xoCRWkQAvD\\_BwE](https://www.amberscript.com/fr/?utm_campaign=FR%20|%20Brand%20|%20AmberScript&utm_term=amberscript&g)

Si un membre du laboratoire souhaite bénéficier d'heures de transcription, il suffit d'envoyer un mail à Virginie Bequet : **[virginie.bequet@u-picardie.fr](mailto:virginie.bequet%40u-picardie.fr?subject=)** qui fera le lien avec la direction pour pouvoir ouvrir les droits.

Pour se connecter sur le réseau WiFi de l'UPJV, il faut utiliser son identifiant et le mot de passe associé. Pour le réseau WiFi sécurisé Eduroam, se connecter avec l'adresse de messagerie UPJV et son identifiant.

#### **LISTES DE DIFFUSION :**

Il existe deux listes de diffusion au sein du laboratoire :

• **[curapp@listes.u-picardie.fr](mailto:curapp%40listes.u-picardie.fr?subject=)**

• **[doctorants\\_curapp@listes.u-picardie.fr](mailto:doctorants_curapp%40listes.u-picardie.fr%20?subject=)** En qualité de membre, vous êtes rattachés à l'un d'elles. Par ce biais, des informations vous seront relayées régulièrement. (l'adresse professionnelle u-picardie étant à privilégier). Si vous vous apercevez que vous n'êtes pas destinataire de messages à large diffusion (agenda du CURAPP-ESS, programmes et inscriptions aux séminaires, appel à projets, informations diverses…), contacter Virginie Bequet : **[virginie.](mailto:virginie.bequet%40u-picardie.fr?subject=) [bequet@u-picardie.fr](mailto:virginie.bequet%40u-picardie.fr?subject=)** pour l'adresse **[curapp@listes.u-picardie.fr](mailto:curapp%40listes.u-picardie.fr?subject=)** et Diane Delacourt : **[diane.delacourt@u-picardie.fr](mailto:diane.delacourt%40u-picardie.fr?subject=)** pour **[doctorants\\_curapp@listes.u-](mailto:doctorants_curapp%40listes.u-picardie.fr%20?subject=)**

**[picardie.fr](mailto:doctorants_curapp%40listes.u-picardie.fr%20?subject=)**

#### **PRÊT DE MATÉRIEL**

Le laboratoire dispose de dictaphones, pédaliers de transcription, de PC portables, de webcam qui peuvent être prêtés aux membres du CURAPP-ESS. Toute demande de prêt est à adresser à Virginie Bequet : **[virginie.bequet@u](mailto:virginie.bequet%40u-picardie.fr?subject=)[picardie.fr](mailto:virginie.bequet%40u-picardie.fr?subject=)** pour le pôle cathédrale et à Sandra Fontanaud : **[sandra.fontanaud@u](mailto:sandra.fontanaud%40u-picardie.fr?subject=)[picardie.fr](mailto:sandra.fontanaud%40u-picardie.fr?subject=)** ou Emilie Spruyt : **[emilie.spruyt@u-picardie.fr](mailto:emilie.spruyt%40u-picardie.fr?subject=)**, pour le pôle citadelle.

#### **AMBERSCRIPT**

#### <span id="page-6-0"></span>**DÉROULEMENT DE LA THÈSE**

Une journée d'accueil des nouveaux doctorants est organisée chaque année en novembre ou décembre pour présenter le laboratoire aux nouveaux inscrits et leur permettre d'échanger avec l'équipe et l'ensemble des doctorants.

**Réinscription** : Les réinscriptions en thèse sont obligatoires et soumises à la validation de l'école doctorale après avis du directeur de thèse et à partir de la 3e année du comité de suivi de thèse

**Crédits :** Pour pouvoir soutenir, les doctorants doivent valider 20 CFD (Crédits de Formation Docotorale) auprès de l'Ecole doctorale. Ces CFD peuvent valider des séminaires/journées d'étude organisés au sein de l'ED. Il est possible de valider des modules suivis à l'extérieur de l'ED dans la limite de 10 CFD. Via leurs ENT, les doctorants peuvent s'inscrire aux modules de l'ED donnant lieu à validation de CFD, et remplir des demandes de crédits extérieurs.

Le CST doit obligatoirement comprendre un temps sans la présence du directeur de thèse, de manière à pouvoir aborder plus facilement d'éventuels problèmes dans la direction de thèse.

Plusieurs séminaires du laboratoire sont inscrits au programme de formation de l'Ecole docotorale.

#### **COMITÉ DE SUIVI DE THÈSE**

Le comité de suivi de thèse doit être tenu dans le courant de la 2e année et pour chaque demande de dérogation

Il réunit le doctorant et au minimum deux chercheurs de la discipline dont l'un au moins est HDR et l'un au moins extérieur à l'unité de recherche du doctorant. Il permet de confronter le travail du doctorant à un regard extérieur, de repérer les points forts et les axes de travail à développer.

> Les doctorants disposent de salles de travail équipées de postes informatiques sur les deux sites universitaires.

En dehors du CST, en cas de difficultés, les doctorants peuvent faire appel à Stéphanie Guyon ou Diane Delacourt : **[stephanie.guyon@u-picardie.fr](mailto:stephanie.guyon%40u-picardie.fr?subject=) [diane.delacourt@u-picardie.fr](mailto:diane.delacourt%40u-picardie.fr?subject=)**

#### **SOUTENANCE**

Le manuscrit de thèse doit être déposé à l'ED-SHS deux mois avant la date de soutenance prévue.

La directrice ou le directeur de thèse doit alors contacter la direction du laboratoire et Diane Delacourt afin de préparer l'organisation de la soutenance : réservation de salle, prise en charge des frais de déplacement des membres du jury.

Chaque doctorant peut bénéficier de l'impression de 6 exemplaires de sa thèse, pris en charge par l'ED-SHS et imprimés par le service de reprographie de l'UPJV. Des exemplaires complémentaires peuvent être demandés auprès du laboratoire, sur l'enveloppe annuelle du doctorant, auprès du service reprographie de l'université (et exclusivement auprès de ces services) Après la soutenance, les docteurs sans affectation peuvent demeurer membres du laboratoire pendant 4 ans.

En 2020, 6 thèses ont été soutenues au CURAPP-ESS, 7 en 2019, 5 en 2018, 3 en 2017.

#### **REPRÉSENTATION DES DOCTORANTS DANS LES INSTANCES**

Les doctorants peuvent participer à l'assemblée générale du conseil de Laboratoire. Ils sont également amenés à élire 2 représentants au conseil de laboratoire.

Plus largement, les doctorants peuvent être représentés au sein des différentes instances de l'UPJV (comminsion recherche, conseil de l'Ecole doctorale).

#### **ESPACES DE TRAVAIL**

Pôle cathédrale : salles 339 A et 327 avec digicode au 3ème étage Pôle citadelle : salles E210 et E212 au 2ème étage du bâtiment E, Maison de la recherche. Les clés sont à récupérer auprès du secrétariat de l'Ecole doctorale ou de Sandra Fontanaud ou Emilie Spruyt, bureau E217 au même étage.

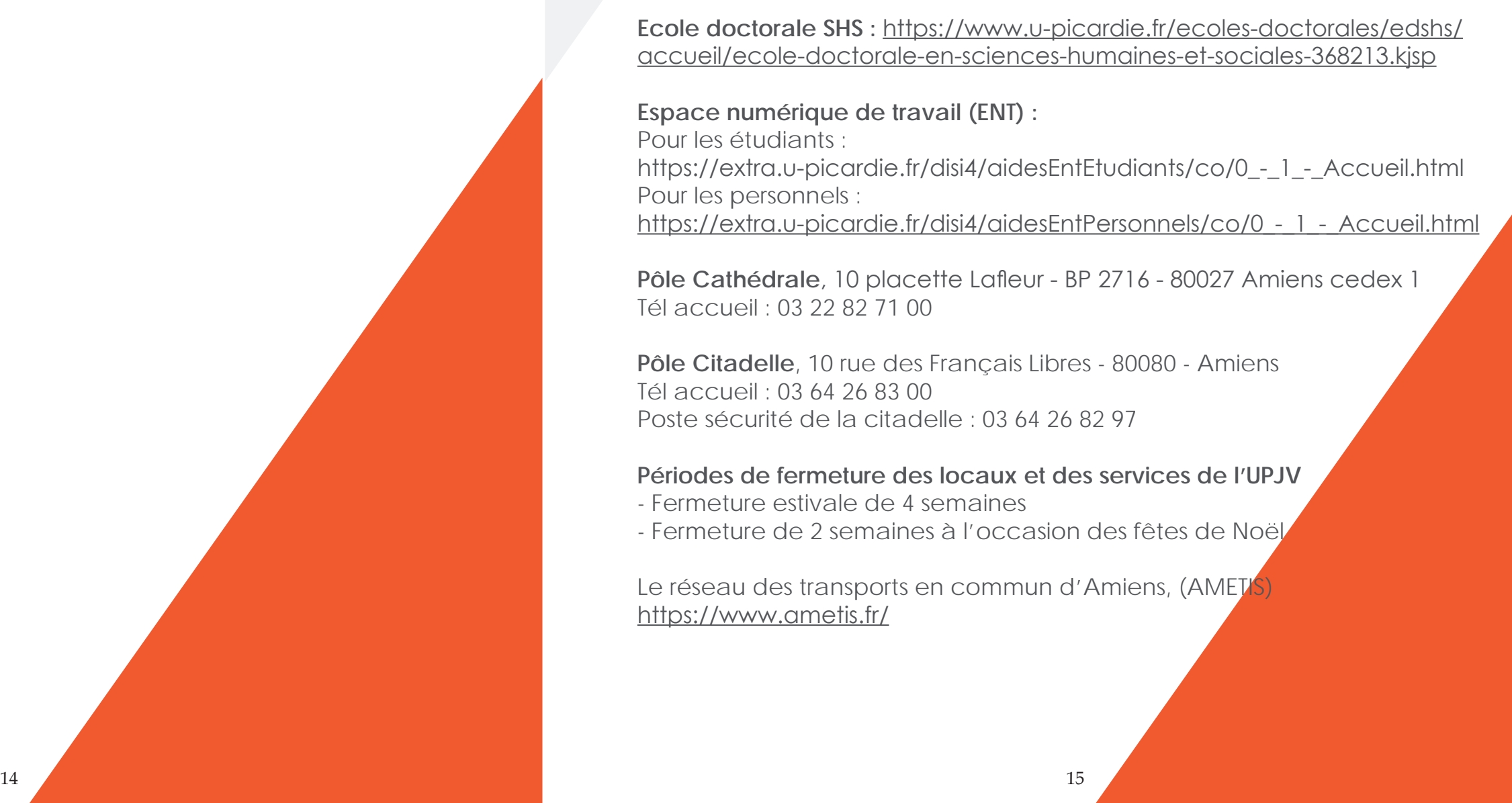

#### <span id="page-7-0"></span>**LES DIFFÉRENTS DISPOSITIFS DE FINANCEMENTS (RÉGION, MESHS, UPJV)**

Une page dédiée aux appels à projets est consultable à l'adresse suivante <https://www.u-picardie.fr/recherche/presentation/appels-a-projets/>

L'Université de Picardie Jules Verne propose différents dispositifs visant à financer des actions au bénéfice de la recherche notamment l'**appel à projet S2R (Soutien au rayonnement de la recherche).**

Action 1: Incitations au dépôt de projets de recherche

Action 2.1 : Aide aux colloques et aux congrès de déroulant en région Hauts de France

Action 2.2 : Aide aux colloques et aux congrès se déroulant en dehors de Hauts de France et à l'international

Action 3 : Aide aux publications scientifiques

Action 3b : Aide aux publications issues d'un doctorat soutenu à l'UPJV

Action 4.1 : Aide aux mobilités entrantes

**Espace numérique de travail (ENT) :** Pour les étudiants : https://extra.u-picardie.fr/disi4/aidesEntEtudiants/co/0 - 1 - Accueil.html Pour les personnels : https://extra.u-picardie.fr/disi4/aidesEntPersonnels/co/0 - 1 - Accueil.html

Action 4.3 : Aide aux mobilités sortantes

Action 4.5 : Aide aux mobilités sortantes des doctorants

#### **INFORMATIONS UTILES**

**Services reprographie : Pôle Cathédrale** : [repropuc@u-picardie.fr](mailto:repropuc%40u-picardie.fr?subject=) **Pôle Citadelle :** [repro-citadelle@u-picardie.fr](mailto:repro-citadelle%40u-picardie.fr?subject=)

**Services audiovisuel Pôle Citadelle : Delville Bertrand** [bertrand.delville@u-picardie.fr](mailto:bertrand.delville%40u-picardie.fr?subject=) **Pôle Cathédrale** : **Dubrunfaut Bertrand** [bertrand.dubrunfaut@u-picardie.fr](mailto:bertrand.dubrunfaut%40u-picardie.fr?subject=)

Le réseau des transports en commun d'Amiens, (AMETS) <https://www.ametis.fr/>

**Site web du CURAPP-ESS** : <https://www.u-picardie.fr/curapp/>

**Site web UPJV :** <https://www.u-picardie.fr/>

**Site web CNRS :** <http://www.cnrs.fr/>

Catalogue du CURAPP-ESS : <https://curapp-cdr.u-picardie.fr/>

**Ressources numériques :** <https://bib.cnrs.fr/>

**Site BU :** <https://www.bu.u-picardie.fr/BU/>

**Ecole doctorale SHS :** https://www.u-picardie.fr/ecoles-doctorales/edshs/ accueil/ecole-doctorale-en-sciences-humaines-et-sociales-368213.kjsp

**Pôle Cathédrale**, 10 placette Lafleur - BP 2716 - 80027 Amiens cedex 1 Tél accueil : 03 22 82 71 00

**Pôle Citadelle**, 10 rue des Français Libres - 80080 - Amiens Tél accueil : 03 64 26 83 00 Poste sécurité de la citadelle : 03 64 26 82 97

#### **Périodes de fermeture des locaux et des services de l'UPJV**

- Fermeture estivale de 4 semaines
- Fermeture de 2 semaines à l'occasion des fêtes de Noël

#### <span id="page-8-0"></span>**ACCÈS AU PÔLE CITADELLE ACCÈS AU PÔLE CATHÉDRALE**

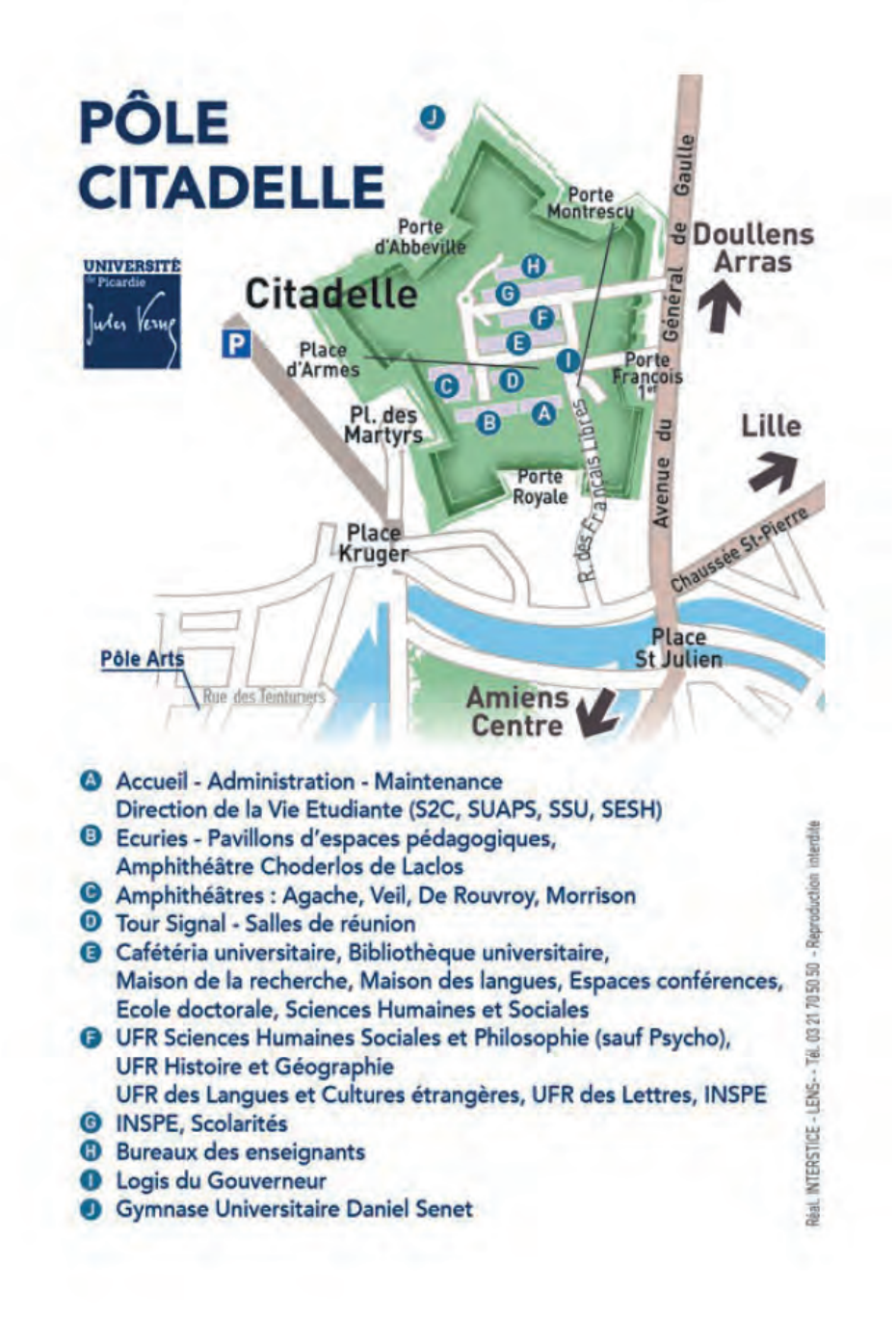

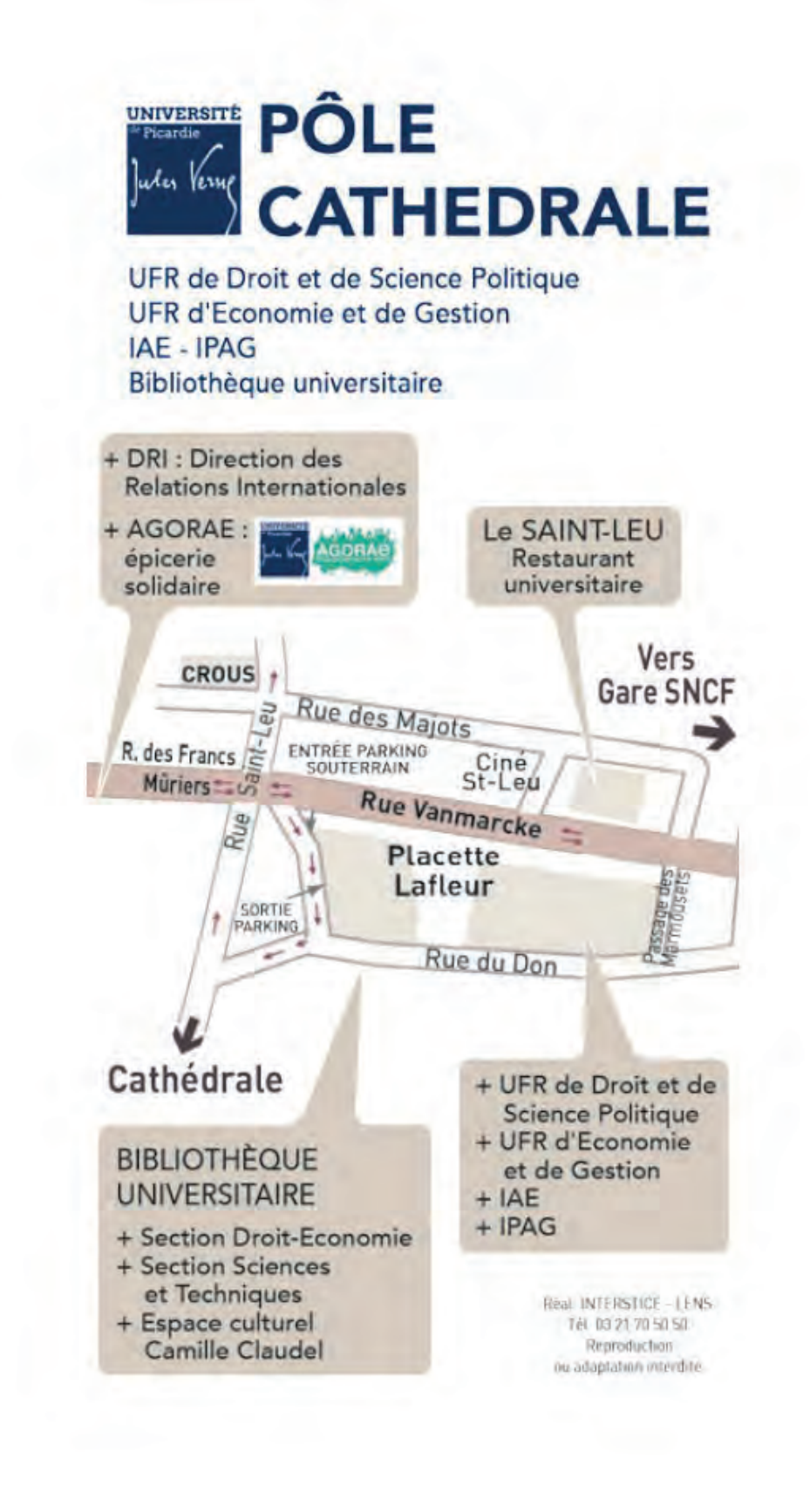

17

16  $16$  16  $16$  16  $16$  16  $16$  16  $16$  16  $16$  16  $16$  16  $16$  16  $16$  16  $16$  16  $16$  16  $16$  16  $16$  16  $16$  16  $16$  16  $16$  16  $16$  16  $16$  16  $16$  16  $16$  16  $16$  16  $16$  16  $16$  16  $16$  16  $16$  16  $16$  16  $16$ 

## **ANNEXES**

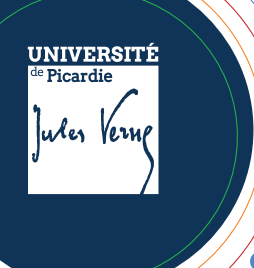

## **SERVICES NUMÉRIQUES** *aux personnels* aux personneis<br>Mémento

J'active mon **compte,** pour cela :

 $\sum_{i=1}^{n}$ 

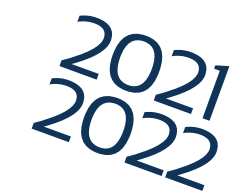

## Je viens d'arriver à l'université :

*n° SIHAM fourni par la DRH ;*

## **DUPONT JEAN XXXXXX**

Je peux alors accéder :

*Besoin d'aide sur cet outil ? [https://extra.u-picardie.fr/disi4/aidesEntPer](https://extra.u-picardie.fr/disi4/aidesEntPersonnels/co/Webmail_section.html)sonnels/co/Webmail\_section.html*

## **Contacts**

*En cas de problème avec un des services de l'université, je créé un*  **ticket d'assistance** *:*

#### **Outils > Centre d'assistance**

*Tutelec : tutelec@u-picardie.fr ENT : contact-ent@u-picardie.fr MOODLE : cap-numerique@u-picardie.fr Epione : epione@u-picardie.fr Autres : contact.disip@u-picardie.fr*

*l'espace de stockage et de partage de fichiers* 

*Besoin d'aide sur cet outil ?*

*https://www.u-picardie.fr/sam/formation/nextcloud/#/*

*https://extra.u-picardie.fr/LUp/staffs/*

*la plateforme de cours en ligne Tutelec : https://new-tutelec.espe.u-picardie.fr Epione : https://epione-simusante.fr/ecampus/ https://extra.u-picardie.fr/moodle/upjv/ [Besoin d'aide sur cet outil ou d'autres outils](https://extra.u-picardie.fr/moodle/upjv/course/view.php?id=43)  pédagogiques ?*

*Rendez-vous sur le KIT PÉDAGOGIQUE MOODLE*

*https://extra.u-picardie.fr/moodle/upjv/course/vi ew.php?id=43*

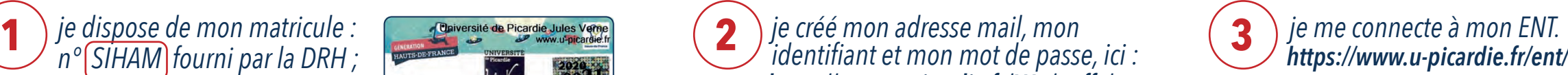

*Vous trouverez une liste de services et procédures essentiels à cette adresse : https://extra.u-picardie.fr/disi4/aidesEntPersonnels/co/NouvelArrivant.html*

### *ENT section Communication ENT section Outils ENT section Pédagogie ENT section Communication* au **Webmail** au **Cloud** à **Moodle** aux **Visioconférences**

*Zoom, Big Blue Button Besoin d'aide sur un de ces outils ?*

*[https://personnels.u-picardie.fr/numerique/cap-nume](https://personnels.u-picardie.fr/numerique/cap-numerique/ressources-d-accompagnement/visioconference/)rique/ressources-d-accompagnement/visioconference/*

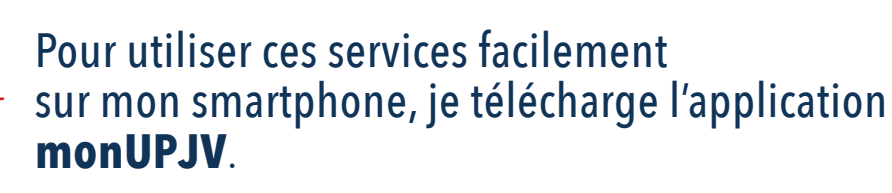

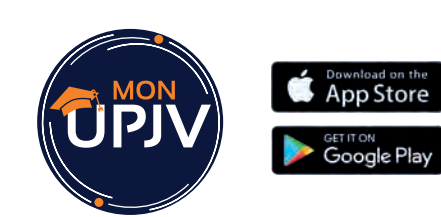

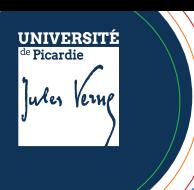

# **SERVICES NUMÉRIQUES**<br> **aux personnels**

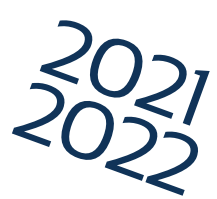

## Mes services et ressources en ligne

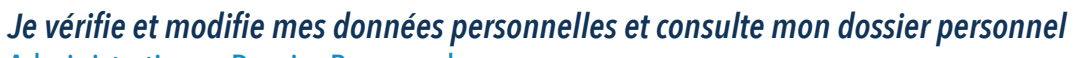

#### Administration > Dossier Personnel

*https://extra.u-picardie.fr/disi4/aidesEntPersonnels/co/301\_-\_DossierAdministratif.html*

#### *Je modifie mon mot de passe*

Préférences > Mot de passe *https://extra.u-picardie.fr/disi4/aidesEntPersonnels/co/402\_-\_MotDePasse.html*

*Je gère mes congés*

Administration > Gestion des congés *https://extra.u-picardie.fr/disi4/aidesEntPersonnels/co/309\_-\_Conges.html*

*Je télécharge mes bulletins de paie*

Administration > Bulletin de paie *https://extra.u-picardie.fr/disi4/aidesEntPersonnels/co/314\_-\_BulletinDePaie.html* 

*Je cherche les coordonnées d'un personnel* Communication > Annuaire des personnels *https://extra.u-picardie.fr/disi4/aidesEntPersonnels/co/503\_-\_Annuaire.html*

- *Je m'inscris à une formation organisée par la DRH* Administration > Inscription formation des personnels *https://extra.u-picardie.fr/disi4/aidesEntPersonnels/co/311\_-\_FormationsDesPersonnels.html*
- *Je m'inscris à une activité du SUAPS* **R**

Pédagogie > Activités SUAPS *https://extra.u-picardie.fr/disi4/aidesEntPersonnels/co/16\_-\_SUAPS.html*

*Je planifie une réunion*

Administration > Organisation de réunion *https://extra.u-picardie.fr/disi4/aidesEntPersonnels/co/307\_-\_OrganisationDeReunion.html*

*J'organise une réunion à distance*

Communication > Visioconférence *https://personnels.u-picardie.fr/numerique/cap-numerique/ressources-d-accompagnement/visioconference/* 

*Je créé un sondage*

Enquête et statistiques > Formulaire de demande d'enquête en ligne *https://extra.u-picardie.fr/disi4/aidesEntPersonnels/co/Sondages\_section.html*

#### *J'utilise les listes de diffusion*

Communication > Liste de diffusion

*https://extra.u-picardie.fr/disi4/aidesEntPersonnels/co/504\_-\_ListesDeDiffusion.html*

#### *J'envoie un fichier de taille importante*

Outils > Transfert de fichiers *https://extra.u-picardie.fr/disi4/aidesEntPersonnels/co/607\_-\_TransfertDeFichier.html*

*Je créé un ticket d'assistance centralisée*

Outils > Centre d'assistance *https://extra.u-picardie.fr/disi4/aidesEntPersonnels/co/601\_-\_AssistanceCentralisee.html*

## J'enseigne à l'université

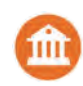

*Je consulte mon emploi du temps* Scolarité > Emploi du temps *https://extra.u-picardie.fr/disi4/aidesEntPersonnels/co/203\_-\_CELCAT-Consultation-EmploiDuTemps.html*

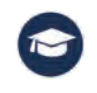

*J'accède à la plateforme de cours en ligne*  Pédagogie > Moodle (UPJV ou Epione) / Tutelec *https://extra.u-picardie.fr/disi4/aidesEntPersonnels/co/11\_-\_Moodle.html*

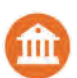

*Je souhaite connaître le code Apogée de ma formation*  Scolarité > Structure des enseignements

*https://extra.u-picardie.fr/disi4/aidesEntPersonnels/co/206\_-\_StructureDesEnseignements.html*

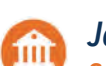

*Je saisis mes notes en ligne* Scolarité > Saisie de notes

*https://extra.u-picardie.fr/disi4/aidesEntPersonnels/co/205\_-\_SaisieDeNotes.html*

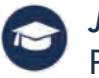

#### *Je détecte le plagiat*

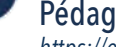

#### Pédagogie > Anti-plagiat

*https://extra.u-picardie.fr/disi4/aidesEntPersonnels/co/14\_-\_AntiPlagiat.html*

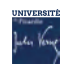

*Je souhaite déposer un projet pédagogique innovant*  [Site UPJV> Accès Personnels > Innovation pédagogique](https://personnels.u-picardie.fr/innovation-pedagogique/accueil/)

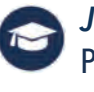

*Je consulte les ressources des BU* Pédagogie > Ressources BU

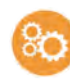

*Je suis enseignant-chercheur et je souhaite réserver un équipement* Outils > Plateformes recherche

*https://extra.u-picardie.fr/disi4/aidesEntPersonnels/co/605\_-\_PlateformesRecherche.html*

# **SERVICES NUMÉRIQUES** *des étudiants* mémento

ludes Verni

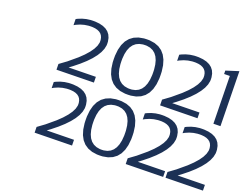

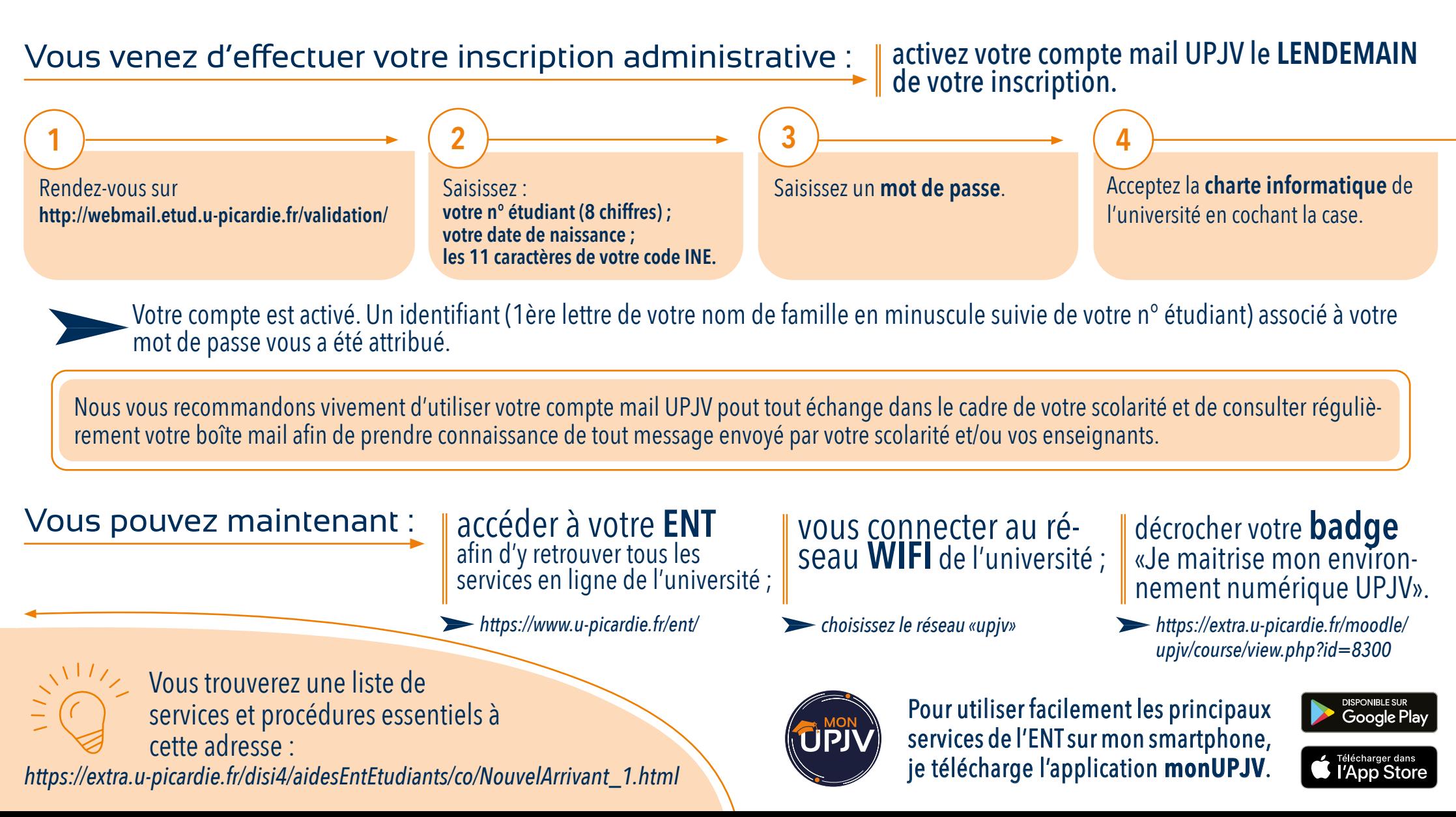

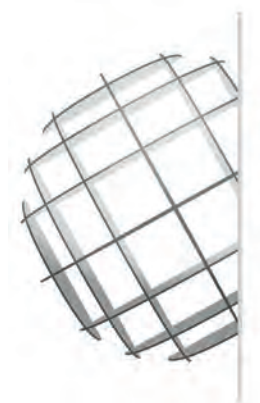

**CURAPP** 

Centre Universitaire de Recherches<br>sur l'Action Publique et le Politique

**EPISTEMOLOGIE & SCIENCES SOCIALES** 

#### **CURAPP-ESS**

Pôle Universitaire Cathédrale 10 Placette Lafleur BP 2716 - 80027 AMIENS CEDEX 1 03 22 82 71 48 www.u-picardie.fr/curapp/